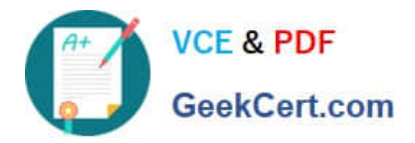

# **1Z0-508Q&As**

Oracle Fusion Financials 11g General Ledger Essentials

# **Pass Oracle 1Z0-508 Exam with 100% Guarantee**

Free Download Real Questions & Answers **PDF** and **VCE** file from:

**https://www.geekcert.com/1z0-508.html**

100% Passing Guarantee 100% Money Back Assurance

Following Questions and Answers are all new published by Oracle Official Exam Center

**C** Instant Download After Purchase **83 100% Money Back Guarantee** 

- 365 Days Free Update
- 800,000+ Satisfied Customers

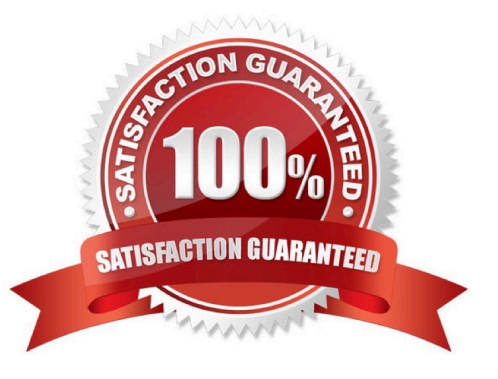

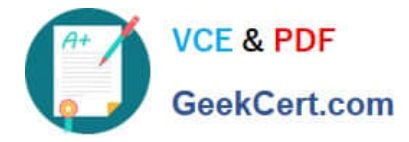

#### **QUESTION 1**

Oracle Business Intelligence Enterprise Edition is available through the iPhone and iPad devices. Which BI object content is NOT visible through a mobile device?

- A. Analysis, including analytic actions
- B. Dashboard Page, including analytic actions
- C. Action
- D. Scorecard, including analytic actions
- E. Briefing Book, limited to alert visible in the Alerts list
- Correct Answer: E

Oracle Business Intelligence Mobile, part of Oracle Business Intelligence

Foundation Suite, provides the ability to deliver analyses, dashboards, alerts, and other BI content directly to mobile devices, enabling users to view and then take action on BI insights wherever they are.

Intelligence Mobile gives you the full spectrum of BI functionality on hoc query, OLAP analysis, dashboards and scorecards. You even have the ability to turn insight into action directly from your mobile reports and dashboards.

Reference: Oracle Business Intelligence Mobile, Data Sheet

#### **QUESTION 2**

Which three types of objects can be created in Allocation Manager?

- A. components that contain formulas, points of view, or allocation Objects
- B. Journal formulas grouped together and executed sequentially to update account balances step by step
- C. Rules that contain components, such as points of view, formulas, and templates
- D. Rule Sets that contain sets of rules that can be calculated sequentially
- E. Complex computations based on different variables to automatically calculate allocated amounts.

Correct Answer: C

The Allocation Manager feature is used to create allocation and other formulaic journal templates for generating periodic journal entries automatically. Allocations are defined and generated on top of the pre-aggregated balances in the balances cubes and provide the following benefits:

\*

Immediate real-time access to financial balances for allocations

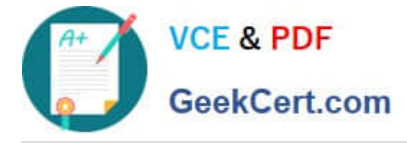

\*

\*

\*

\*

\*

\*

\*

\*

\*

Accelerated performance with highly scalable allocations

Allocation components include run-time prompt variables, rules, formulas, and rule sets. These components are stored in Oracle Essbase. The Allocation Manager feature:

Distributes revenues or costs with recursive allocation rules

Creates complex formula rules using formula component(C)

Contains an allocation wizard to define allocation and formula rules

Uses real-time check of rule definitions to validate correctness of rules

Minimizes setup and maintenance with reusable components

Simplifies the allocation-generation process by integrating with enterprise scheduler

Groups rules together in rule sets to cascade allocations for processing efficiencies (D)

Creates primary, statistical, or foreign currency allocation and formula rules

## **QUESTION 3**

Transactions may involve multiple currencies that require a common currency to make the reports meaningful. What are the amounts Oracle Business Analytics Warehouse uses to store currency?

A. Global Currency (two common currencies), Document Currency,Local Currency

- B. Currency Code, Currency Name
- C. Currency Symbol, Currency Name
- D. Report Currency

Correct Answer: A

Currency lookups are required because your business may have transactions involving multiple currencies. To create a

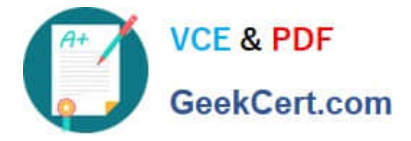

meaningful report, you have to use a common currency.

The Oracle Business Analytics Warehouse provides a means for converting a variety of currencies, as well as prepackaging the following three currency types for each amount stored in the Oracle Business Analytics Warehouse:

\*Document currency. The currency of the transaction. For example, if you purchase a chair from a supplier in Mexico, the document currency is probably the Mexican peso.

\*Local currency. The currency in which the financial books, including the transaction, are closed.

For example, if your business organization is located in France and orders a part from a supplier in Britain, it may pay in British pounds, but it closes its books in French francs. In this case the local currency for the transaction is French francs

and the document currency for the transaction is

British pounds. The local currency is useful when each business unit of the enterprise creates its own internal reports. For example, your Japanese site may produce internal reports using Japanese yen, while your United States site may

produce internal reports using United States dollars.

\*Global currencies. Out of the box, Oracle BI Applications provides three global currencies, which are the standard currencies used by your entire enterprise. For example, if a multinational enterprise has its headquarters in the United States,

its group currency is probably U.S. dollars.

The global currency is useful when creating enterprise-wide reports. For example, a user might want to view enterprisewide data in other currencies

Reference: Oracle Business Intelligence Applications Installation and Configuration Guide >Configuring Common Components of the Oracle Business Analytics Warehouse > About Document, Local, and Global Currencies

## **QUESTION 4**

In Oracle Fusion Applications, a calendar can only have .

- A. Oneperiod frequency and period type
- B. Multiple period frequencies
- C. Multiple period types
- D. Multiple period frequencies and period types

Correct Answer: A

In Oracle Fusion applications a calendar can only have one period frequency and period type. Therefore, if you have an existing calendar with more than one period type associated with it, during the upgrade from Oracle E-Business Suite,

separate calendars are created based

on each calendar name and period type combination.

Reference: Fusion Applications Help, Defining Accounting Calendars: Critical Choice

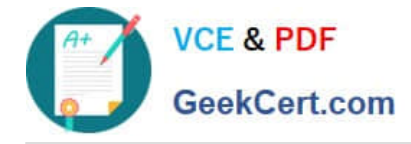

#### **QUESTION 5**

When recording the closing of a loan, you can link to the account that was used to book the loan origination. Which option would you choose in Journal Line Rule?

- A. Link Journal Lines Options set to None
- B. Link Journal Lines Options set toBusinessFlow
- C. Link Journal Lines Options set to Copy from Corresponding Line
- D. Merge Matching Lines to All
- E. Journal Line Rule Conditions

Correct Answer: B

The Link Journal Lines Option: Determines whether the journal line rule is set up to establish a link between the accounting of transactions that are related both within the same application, and across applications. The alternatives are described below:

```
*
```
None

No link is established.

\*

Copy from corresponding line

Build account for a journal line using segments from the offsetting entry of the current journal line.

For example, when the business process requires that a cost center incurring an expense must also bear the invoice liability and cash outlay.

\*

Business flow

ink logically related business transactions. For example, when recording the closing of a loan, you can link to the account that was used to book the loan origination. Journal line rules that are linked must also be assigned the same business

flow class.

Reference: Oracle Fusion Applications Financials Implementation Guide, Journal Line Rules

[1Z0-508 VCE Dumps](https://www.geekcert.com/1z0-508.html) [1Z0-508 Study Guide](https://www.geekcert.com/1z0-508.html) [1Z0-508 Exam Questions](https://www.geekcert.com/1z0-508.html)